**AutoCAD Crack Free License Key PC/Windows [Updated] 2022**

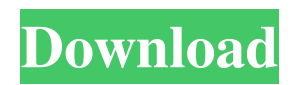

## **AutoCAD Crack + License Key Full**

Some CAD programs are not standalone applications. They are designed to be integrated with other applications in a workstation or as a component of a large enterprise architecture. CAD programs include integrated engineering design tools, construction design tools, project management tools, and others. CAD systems can often be purchased as add-ons to other CAD programs, such as Mechanical CAD, Civil CAD, and Electrical CAD. CAD programs can also be integrated with other software, such as integrated engineering CAD software (Industrial CAD), solution design systems (System Design CAD), design and development tool chains (DDT), and others. AutoCAD is available on the Windows, Linux, and macOS platforms. AutoCAD LT is a restricted version of AutoCAD available for Windows only. AutoCAD LT is currently only available as a 32-bit version, although an upgrade to 64-bit will become available in the future. AutoCAD LT has fewer features than the fullfeatured AutoCAD, but is easier to learn. Can I run AutoCAD from a PC? Yes. Most CAD programs for the Windows, Mac, and Linux operating systems are able to run directly from the local hard disk on personal computers. For example, you can run AutoCAD directly from the hard disk on a Windows 10 PC. AutoCAD only supports running from the local hard disk on a system with an operating system. If you are running a 64-bit version of Windows, you can install and run AutoCAD directly from the hard disk. You can also use a USB flash drive or DVD to install AutoCAD and run it from a system on which you do not have access to the local hard disk. Can I install AutoCAD on multiple systems at the same time? Yes, you can install AutoCAD on several systems. AutoCAD is often sold in large numbers in enterprise implementations. You can install AutoCAD on many systems to speed up the installation process. What Operating Systems does AutoCAD support? AutoCAD can run on a wide variety of systems. CAD programs can also run on Linux systems and workstations running Linux-based operating systems. AutoCAD LT is only available on Windows systems. You can also use a Windows system running in Virtual Machine (VMware, VirtualBox, etc.) to run AutoCAD. Does AutoCAD support all the features of

### **AutoCAD Download**

CAD Master, the standalone version of AutoCAD, is also available for the Windows platform. CAD Master supports all of AutoCAD's basic drawing features and most of AutoCAD's object-oriented features, but lacks all AutoCAD's collaboration features, including dimensioning, annotation, screen and web-based workflows. See also Comparison of CAD editors for architecture Comparison of CAD editors for engineering Comparison of CAD editors for mechanical engineering Comparison of CAD editors for quantity surveying Comparison of CAD editors for structural engineering Comparison of CAD editors for urban planning References External links AutoCAD on Microsoft's Developer Network (MSDN) AutoCAD (official website) AutoCAD Plus (official website) AutoCAD Architecture (official website) AutoCAD Civil 3D (official website) AutoCAD Electrical (official website) AutoCAD Map 3D (official website) AutoCAD Map 3D for Civil and Transportation (official website) Category:2015 software Category:3D graphics software Category:Autodesk Category:Computer-aided design software Category:Construction software Category:Computer-aided design software for Windows Category:Computer-aided design software for MacOS Category:Computer-aided design software for Linux Category:Computer-aided design software for AndroidAN INDEPENDENT SOUTH AUSTRALIAN OUTRAGE I have never been one to rush to judgment on another human being. There are many justifiable reasons for such a philosophy; some are religious in nature, while others are due to upbringing and circumstances; and some people just have a way with being untrustworthy. I am now convinced that this is all true of our current Prime Minister. Malcolm Turnbull - former Liberal Party leader and Premier of Tasmania - has always been a well-meaning but arrogant fellow who surrounded himself with a small group of non-independent, yes-man followers. Even after the leadership spill, Malcolm hasn't publicly admitted to the extent of his misdemeanours. He has done so privately to his closest confidants and peers, but he can no longer be a member of the Liberal Party. As reported by News Limited on Monday, 27 September, Malcolm has been formally removed from the position of Prime Minister and the Liberal Party. He has been replaced by Scott Morrison, who will be formally sworn in as the new Prime Minister of Australia a1d647c40b

### **AutoCAD Crack +**

Open the Autocad and search the key. Select the key you want to use for activation. Click on "Get key". Paste the key into the Autocad activated. Done! Note: If you don't have Autocad, you can use the tools of Autodesk. Q: Birt Converter: Getting more then one images I am using JBoss BIRT, and I am having a lot of trouble with the Converter function. The problem is that I have one big image in the resource folder. So I need to use the function "getExtensionFromURL" to get a single extension for that file. For some reason it is not working. I get a list of images, and not only one. The rest of them are nothing but t.extensions Here is the code that I am using, which works on a single image, but gives me an empty list on a list of images. Thanks in advance. A: The answer was simple. I was not adding the "/" to the url after the image name. This is correct: and this is not: Q: Processing an attribute of an HTML tag in PHP How can i get the value of the src attribute of the image tag using PHP? A: You can use the DOMDocument::getElementsByTagName method. Something like: \$doc = new DOMDocument(); \$doc->loadHTMLFile(\$html); \$imgs = \$doc->getElementsByTagName('img'); if (\$imgs) { foreach (\$imgs as \$img) {

#### **What's New In?**

Bending option: Add an option to "Lock Bending Constraints" when you are working in a CAD Model. Make changes to the shape in one model while the second CAD Model allows the shape to bend (video: 1:18 min.) Hydraulic solids: Save time by incorporating the first two steps of creating a general part into a new part. (video: 1:10 min.) Intelli-fence: Seamlessly align long blocks of text, equations, and text with long-form drawing text. (video: 1:20 min.) Distorted wall: Add large-scale offseting to create bulged walls. Add multiple bulge styles to create a variety of shapes. (video: 1:29 min.) 3D Graphics: Simplify the work of creating 3D graphics. With several new techniques, create and manipulate 3D lines and faces with ease. (video: 1:42 min.) Materials: Assign materials to layers so you can quickly move or remove materials from your drawing. (video: 1:30 min.) Custom Scripting: Custom scripts allow for you to create powerful data-driven tasks. New functions and processes can be added easily to your scripts using the new scripting language. (video: 1:14 min.) Additional functions: Find and replace advanced syntax and logic. (video: 1:15 min.) Display Options: When you select the "Printers" tab, you will now see the new "Display Options" settings. These settings include the ability to change the color, resolution, and size of your drawing on your screen. (video: 1:31 min.) What's new in AutoCAD 2023 + Autodesk Meshmixer Design and place your products on a flexible, modular platform. Model and display your parts in one application. Make changes to the shape of your model and preview results with real-time feedback. What's new in AutoCAD What's new in AutoCAD 2020 New tutorial – "Making a Complex Curve" Create Curves, Arc, Splines, and B-Splines. Support for Revit, Maya, Inventor, and other applications (video

# **System Requirements:**

AMD Ryzen Threadripper or Intel Core i9-9900K 16GB RAM NVIDIA GeForce GTX 1070 (optional, recommended) OS: Windows 10 64-bit Processor: AMD Threadripper 1950X or Intel Core i9-9900K Nvidia GTX 1080 / RTX 2070 (optional, recommended) DirectX: Version 11 In Windows, set the Graphics API to DirectX 11 To set the OS and GPU to their highest compatibility settings, you must manually switch the Compatibility Mode: Windows

Related links: